# Package 'eclust'

January 26, 2017

<span id="page-0-0"></span>Type Package

Title Environment Based Clustering for Interpretable Predictive Models in High Dimensional Data

Version 0.1.0

Description Companion package to the paper: An analytic approach for interpretable predictive models in high dimensional data, in the presence of interactions with exposures. Bhatnagar, Yang, Khundrakpam, Evans, Blanchette, Bouchard, Greenwood (2017) <DOI:10.1101/102475>. This package includes an algorithm for clustering high dimensional data that can be affected by an environmental factor.

**Depends**  $R (= 3.3.1)$ 

License MIT + file LICENSE

URL <https://github.com/sahirbhatnagar/eclust/>,

<http://sahirbhatnagar.com/eclust/>

BugReports <https://github.com/sahirbhatnagar/eclust/issues>

Encoding UTF-8

LazyData true

Suggests cluster, earth, ncvreg, knitr, rmarkdown, protoclust, factoextra, ComplexHeatmap, circlize, pheatmap, viridis, pROC,

glmnet

#### VignetteBuilder knitr

Imports caret, data.table, dynamicTreeCut, magrittr, pacman, WGCNA, stringr, pander, stats

RoxygenNote 5.0.1

NeedsCompilation no

Author Sahir Rai Bhatnagar [aut, cre] (http://sahirbhatnagar.com/)

Maintainer Sahir Rai Bhatnagar <sahir.bhatnagar@gmail.com>

Repository CRAN

Date/Publication 2017-01-26 12:08:12

# <span id="page-1-0"></span>R topics documented:

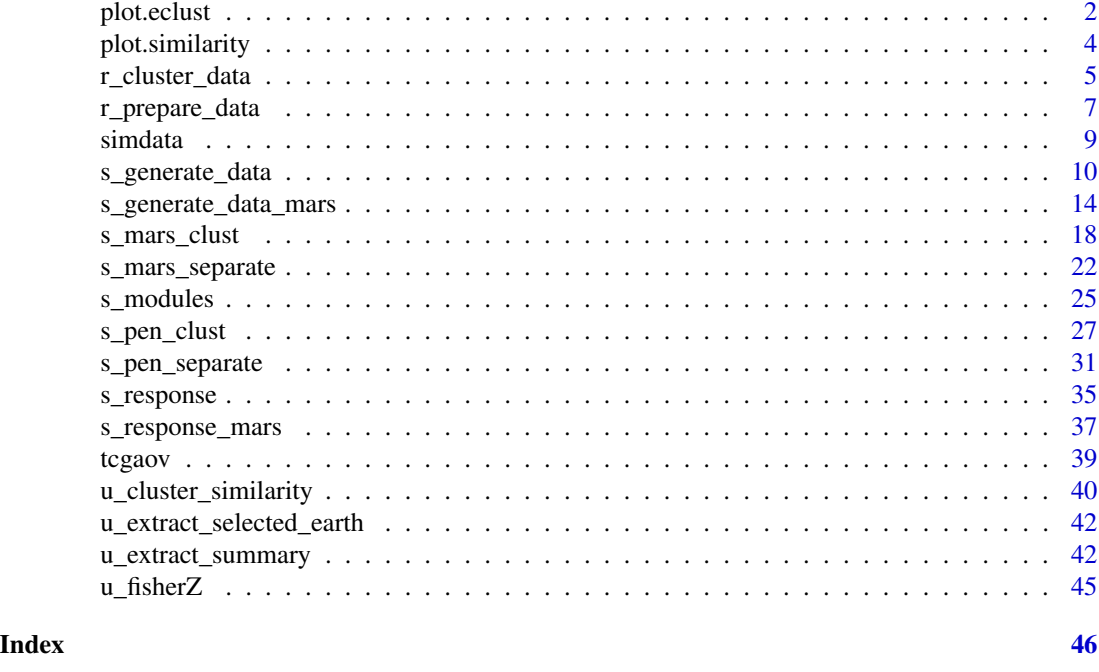

plot.eclust *Plot Heatmap of Cluster Summaries by Exposure Status*

# Description

Plots cluster summaries such as the 1st principal component or average by exposure status. This is a plot method for object of class eclust returned by the [r\\_cluster\\_data](#page-4-1) function. Two heatmaps, side-by-side are returned, where the first heatmap corresponds to the unexposed subjects and the second heatmap corresponds to the exposed subjects.

#### Usage

```
## S3 method for class 'eclust'
plot(x, type = c("ECLUST", "CLUST"), summary = c("pc","avg"), sample = c("training", "test"), unexposed_title = "E=0",
 exposed\_title = "E=1", ...)
```
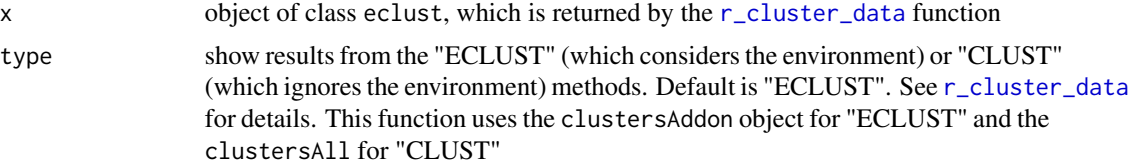

#### <span id="page-2-0"></span>plot.eclust 3

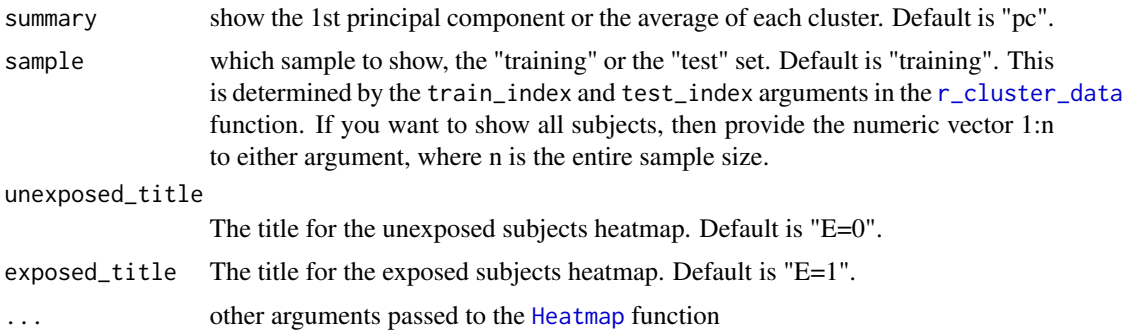

#### Details

Rows are the cluster summaries and columns are the subjects. This function determines the minimum and maximum value for the whole dataset and then creates a color scale using those values with the [colorRamp2](#page-0-0). This is so that both heatmaps are on the same color scale, i.e., each color represents the same value in both heatmaps. This is done for being able to visually compare the results.

#### Value

a plot of two Heatmaps, side-by-side, of the cluster summaries by exposure status

#### Examples

```
## Not run:
data("tcgaov")
tcgaov[1:5,1:6, with = FALSE]Y <- log(tcgaov[["OS"]])
E <- tcgaov[["E"]]
genes <- as.matrix(tcgaov[,-c("OS","rn","subtype","E","status"),with = FALSE])
trainIndex <- drop(caret::createDataPartition(Y, p = 1, list = FALSE, times = 1))
testIndex <- setdiff(seq_len(length(Y)),trainIndex)
cluster_res <- r_cluster_data(data = genes,
                              response = Y,
                              exposure = E,
                              train_index = trainIndex,
                              test_index = testIndex,
                              cluster_distance = "tom",
                              eclust_distance = "difftom",
                              measure_distance = "euclidean",
                              clustMethod = "hclust",
                              cutMethod = "dynamic",
                              method = "average",
                              nPC = 1,
                              minimum_cluster_size = 60)
class(cluster_res)
```
plot(cluster\_res, show\_column\_names = FALSE)

<span id="page-3-0"></span>## End(Not run)

plot.similarity *Function to generate heatmap*

# Description

Plots a heatmap of a similarity matrix such as a correlation matrix or a TOM matrix. This function is a plotting method for an object of class similarity. These objects are returned by the [s\\_generate\\_data](#page-9-1) and [s\\_generate\\_data\\_mars](#page-13-1) functions

#### Usage

```
## S3 method for class 'similarity'
plot(x, color = viridis::viridis(100), truemodule,
  active, ...)
```
# Arguments

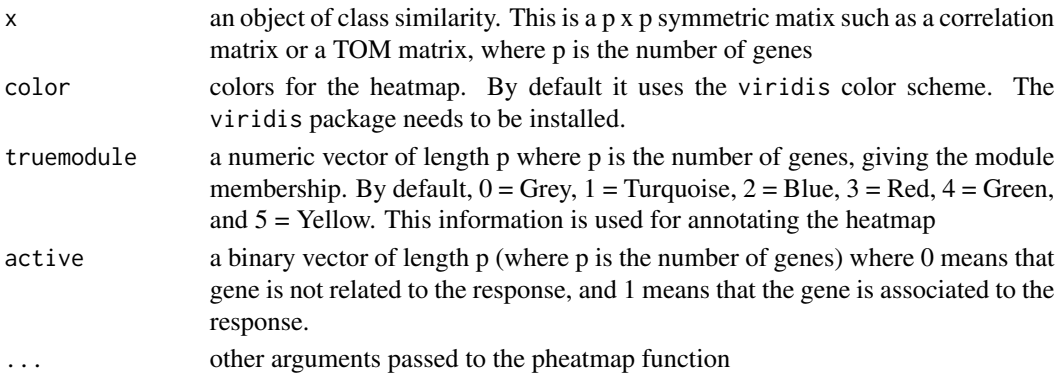

#### Value

a heatmap of a similarity matrix

#### Note

this function is only meant to be used with output from the [s\\_generate\\_data](#page-9-1) and [s\\_generate\\_data\\_mars](#page-13-1) functions, since it assumes a fixed number of modules.

# Examples

```
## Not run:
corrX \leftarrow cor(simdata[, c(-1, -2)]class(corrX) <- append(class(corrX), "similarity")
plot(corrX, truemodule = c(rep(1:5, each=150), rep(0, 250)))
```
## End(Not run)

# <span id="page-4-1"></span><span id="page-4-0"></span>Description

This is one of the functions for real data analysis, which will cluster the data based on the environment, as well as ignoring the environment

#### Usage

```
r_cluster_data(data, response, exposure, train_index, test_index,
  cluster_distance = c("corr", "corr0", "corr1", "tom", "tom0", "tom1",
  "diffcorr", "difftom", "fisherScore"), eclust_distance = c("fisherScore",
  "corScor", "diffcorr", "difftom"), measure_distance = c("euclidean",
  "maximum", "manhattan", "canberra", "binary", "minkowski"),
  minimum_cluster_size = 50, ...)
```
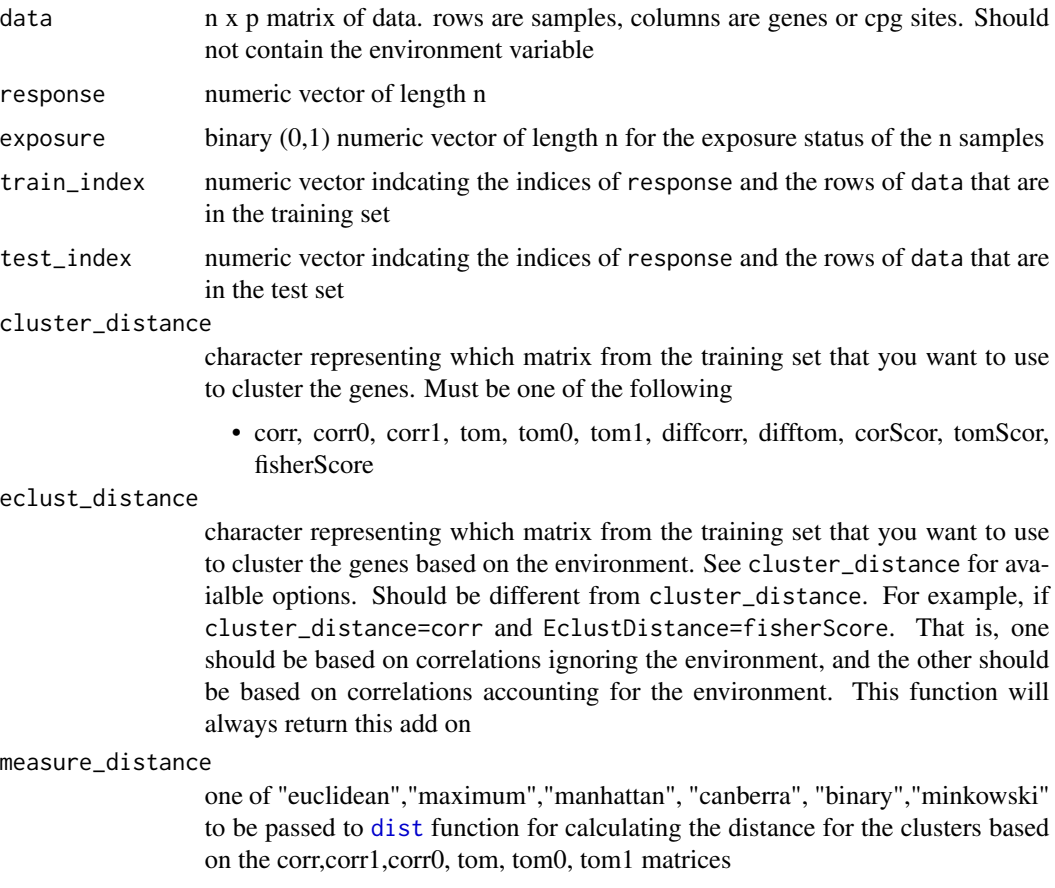

<span id="page-5-0"></span>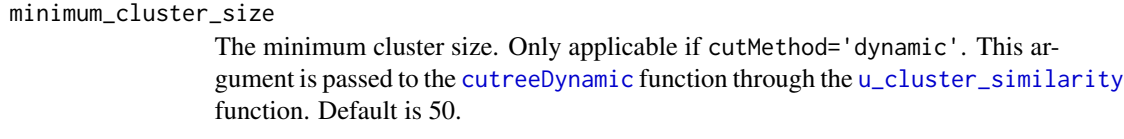

... arguments passed to the [u\\_cluster\\_similarity](#page-39-1) function

Details

This function clusters the data. The results of this function should then be passed to the [r\\_prepare\\_data](#page-6-1) function which output the appropriate X and Y matrices in the right format for regression packages such as mgcv, caret and glmnet

#### Value

a list of length 8:

- clustersAddon clustering results based on the environment and not the environment. see [u\\_cluster\\_similarity](#page-39-1) for details
- clustersAll clustering results ignoring the environment. See [u\\_cluster\\_similarity](#page-39-1) for details

etrain vector of the exposure variable for the training set

cluster\_distance\_similarity the similarity matrix based on the argument specified in cluster\_distance

- eclust\_distance\_similarity the similarity matrix based on the argument specified in eclust\_distance
- clustersAddonMembership a data.frame and data.table of the clustering membership for clustering results based on the environment and not the environment. As a result, each gene will show up twice in this table
- clustersAllMembership a data.frame and data.table of the clustering membership for clustering results based on all subjects i.e. ignoring the environment. Each gene will only show up once in this table
- **clustersEclustMembership** a data.frame and data.table of the clustering membership for clustering results accounting for the environment. Each gene will only show up once in this table

#### See Also

[u\\_cluster\\_similarity](#page-39-1)

# Examples

```
data("tcgaov")
tcgaov[1:5,1:6, with = FALSE]Y <- log(tcgaov[["OS"]])
E \le - tcgaov[["E"]]
genes <- as.matrix(tcgaov[,-c("OS","rn","subtype","E","status"),with = FALSE])
trainIndex \leq drop(caret::createDataPartition(Y, p = 0.5, list = FALSE, times = 1))
testIndex <- setdiff(seq_len(length(Y)),trainIndex)
```
## Not run: cluster\_res <- r\_cluster\_data(data = genes, response = Y,

```
exposure = E,
                              train_index = trainIndex,
                              test_index = testIndex,
                              cluster_distance = "tom",
                              eclust_distance = "difftom",
                              measure_distance = "euclidean",
                              clustMethod = "hclust",
                              cutMethod = "dynamic",
                              method = "average",
                              nPC = 1,
                              minimum_cluster_size = 60)
# the number of clusters determined by the similarity matrices specified
# in the cluster_distance and eclust_distance arguments. This will always be larger
```

```
# than cluster_res$clustersAll$nclusters which is based on the similarity matrix
# specified in the cluster_distance argument
cluster_res$clustersAddon$nclusters
# the number of clusters determined by the similarity matrices specified
```

```
## End(Not run)
```
# in the cluster\_distance argument only cluster\_res\$clustersAll\$nclusters

<span id="page-6-1"></span>r\_prepare\_data *Prepare data for regression routines*

# Description

This function will output the appropriate X and Y matrices in the right format for regression packages such as mgcv, caret and glmnet

# Usage

```
r_prepare_data(data, response = "Y", exposure = "E", probe_names)
```
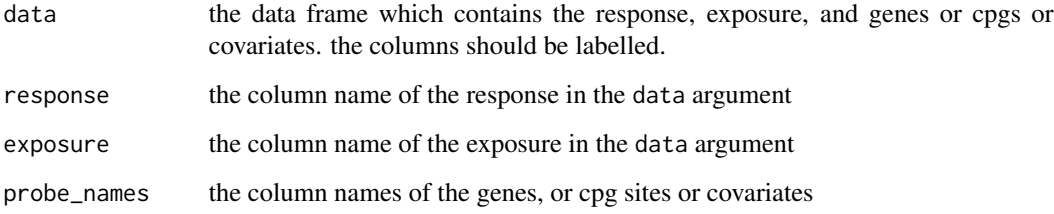

#### Value

a list of length 5:

X the X matrix

Y the response vector

E the exposure vector

main\_effect\_names the names of the main effects including the exposure

interaction\_names the names of the interaction effects

#### Examples

```
data("tcgaov")
tcgaov[1:5,1:6, with = FALSE]Y <- log(tcgaov[["OS"]])
E <- tcgaov[["E"]]
genes <- as.matrix(tcgaov[,-c("OS","rn","subtype","E","status"),with = FALSE])
trainIndex <- drop(caret::createDataPartition(Y, p = 0.5, list = FALSE, times = 1))
testIndex <- setdiff(seq_len(length(Y)),trainIndex)
## Not run:
cluster_res <- r_cluster_data(data = genes,
                              response = Y,
                              exposure = E,
                              train_index = trainIndex,
                              test_index = testIndex,
                              cluster_distance = "tom",
                              eclust_distance = "difftom",
                              measure_distance = "euclidean",
                              clustMethod = "hclust",
                              cutMethod = "dynamic",
                              method = "average",
                              nPC = 1,
                              minimum_cluster_size = 50)
pc_eclust_interaction <- r_prepare_data(data = cbind(cluster_res$clustersAddon$PC,
                                                     survival = Y[trainIndex],
                                                     subtype = E[trainIndex]),response = "survival", exposure = "subtype")
names(pc_eclust_interaction)
dim(pc_eclust_interaction$X)
pc_eclust_interaction$main_effect_names
pc_eclust_interaction$interaction_names
```
## End(Not run)

<span id="page-8-0"></span>

#### Description

A dataset containing simulated data for example use of the eclust package functions. This data was generated using the [s\\_modules](#page-24-1) and [s\\_generate\\_data](#page-9-1)

#### Usage

simdata

### Format

A matrix with 100 rows and 502 variables:

- Y continuous response vector
- E binary environment variable for ECLUST method.  $E = 0$  for unexposed (n=50) and  $E = 1$  for exposed (n=50)

columns 3:502 gene expression data for 1000 genes. column names are the gene names

#### Note

Code used to generate this data can be found on the GitHub page for this package. See URL below.

#### Source

[https://raw.githubusercontent.com/sahirbhatnagar/eclust/master/data-raw/simulate](https://raw.githubusercontent.com/sahirbhatnagar/eclust/master/data-raw/simulated-data-processing.R)d-data-processing. [R](https://raw.githubusercontent.com/sahirbhatnagar/eclust/master/data-raw/simulated-data-processing.R)

#### References

Bhatnagar, SR., Yang, Y., Blanchette, M., Bouchard, L., Khundrakpam, B., Evans, A., Greenwood, CMT. (2016+). *An analytic approach for interpretable predictive models in high dimensional data, in the presence of interactions with exposures [Preprint](http://sahirbhatnagar.com/slides/manuscript1_SB_v4.pdf)*

#### Examples

simdata[1:5, 1:10] table(simdata[,"E"])

<span id="page-9-1"></span><span id="page-9-0"></span>

#### Description

create a function that takes as input, the number of genes, the true beta vector, the gene expression matrix created from the generate\_blocks function and returns a list of data matrix, as well as correlation matrices, TOM matrices, cluster information, training and test data

#### Usage

```
s_generate_data(p, X, beta, binary_outcome = FALSE,
  cluster_distance = c("corr", "corr0", "corr1", "tom", "tom0", "tom1",
  "diffcorr", "difftom", "corScor", "tomScor", "fisherScore"), n, n0,
  include_interaction = F, signal_to_noise_ratio = 1,
  eclust_distance = c("fisherScore", "corScor", "diffcorr", "difftom"),
  cluster_method = c("hclust", "protoclust"), cut_method = c("dynamic",
  "gap", "fixed"), distance_method = c("euclidean", "maximum", "manhattan",
  "canberra", "binary", "minkowski"), n_clusters,
  agglomeration_method = c("complete", "average", "ward.D2", "single",
  "ward.D", "mcquitty", "median", "centroid"), nPC = 1, K.max = 10,
 B = 10
```
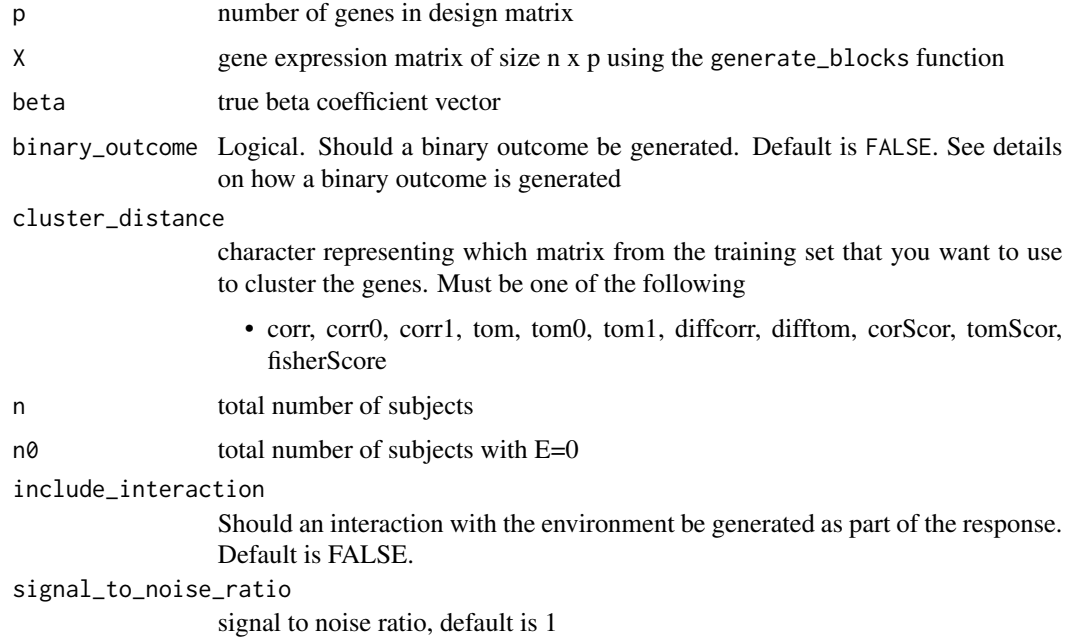

#### <span id="page-10-0"></span>eclust\_distance

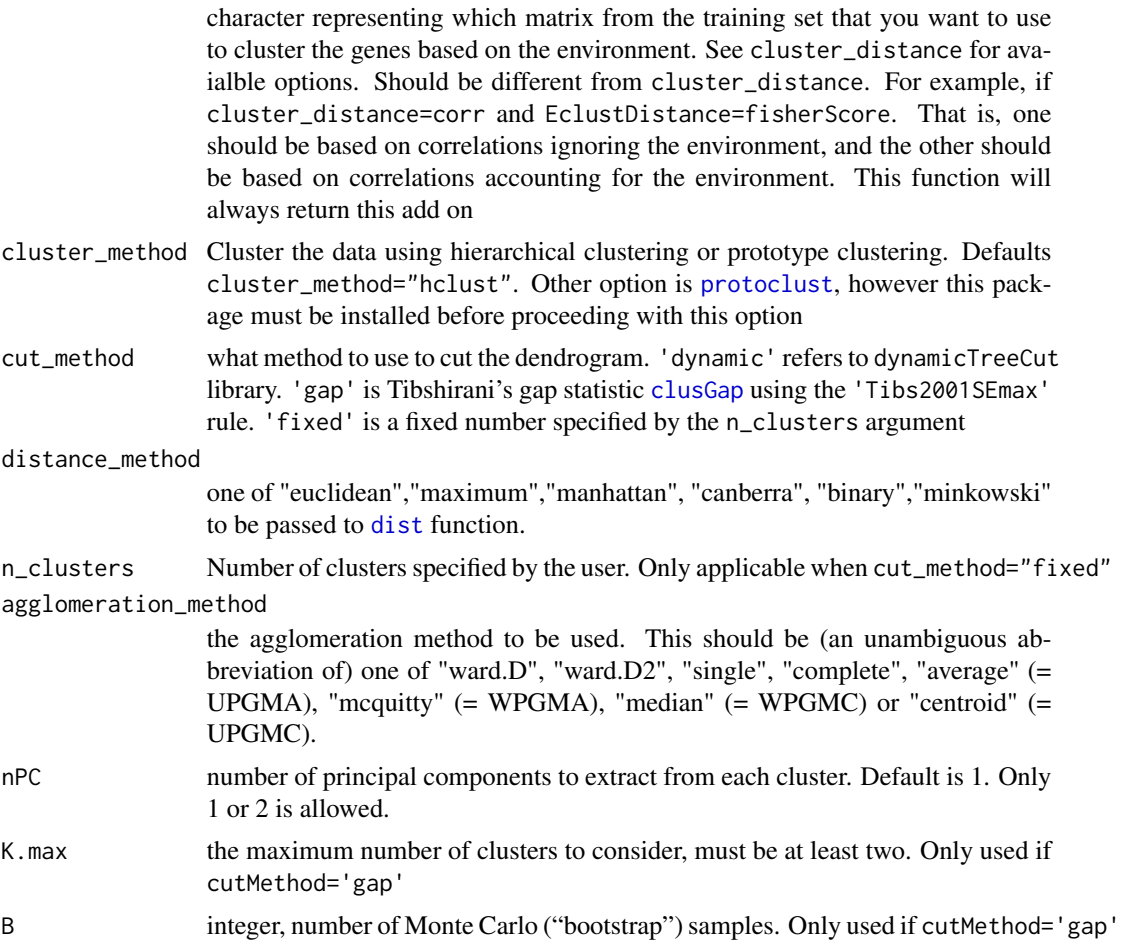

# Details

To generate a binary outcome we first generate a continuous outcome Y which is  $X^T \beta$ , defined  $p = 1/(1 + exp(-Y))$  and used this to generate a two-class outcome z with  $Pr(z = 1) = p$  and  $Pr(z = 0) = 1 - p.$ 

# Value

list of (in the following order)

beta\_truth a 1 column matrix containing the true beta coefficient vector

- similarity an object of class similarity which is the similarity matrix specified by the cluster\_distance argument
- similarityEclust an object of class similarity which is the similarity matrix specified by the eclust\_distance argument
- DT data.table of simulated data from the s\_response function
- Y The simulated response
- <span id="page-11-0"></span> $X0$  the n0 x p design matrix for the unexposed subjects
- X1 the n1 x p design matrix for the exposed subjects
- **X\_train** the training design matrix for all subjects
- $X$  test the test set design matrix for all subjects
- Y train the training set response
- Y test the test set response
- DT\_train the training response and training design matrix in a single data.frame object
- DT test the test response and training design matrix in a single data.frame object
- S0 a character vector of the active genes i.e. the ones that are associated with the response
- n\_clusters\_All the number of clusters identified by using the similarity matrix specified by the cluster\_distance argument
- n\_clusters\_Eclust the number of clusters identified by using the similarity matrix specified by the eclust\_distance argument
- n\_clusters\_Addon the sum of n\_clusters\_All and n\_clusters\_Eclust
- clustersAll the cluster membership of each gene based on the cluster\_distance matrix
- clustersAddon the cluster membership of each gene based on both the cluster\_distance matrix and the eclust\_distance matrix. Note that each gene will appear twice here
- clustersEclust the cluster membership of each gene based on the eclust\_distance matrix
- **gene\_groups\_inter** cluster membership of each gene with a penalty factor used for the group lasso
- gene\_groups\_inter\_Addon cluster membership of each gene with a penalty factor used for the group lasso
- tom\_train\_all the TOM matrix based on all training subjects
- tom\_train\_diff the absolute difference of the exposed and unexposed TOM matrices:  $|TOM_{E=1}$  $TOM_{E=0}$
- tom train e1 the TOM matrix based on training exposed subjects only
- tom\_train\_e0 the TOM matrix based on training unexposed subjects only
- corr train all the Pearson correlation matrix based on all training subjects
- corr train diff the absolute difference of the exposed and unexposed Pearson correlation matrices:  $|Cor_{E=1} - Cor_{E=0}|$
- corr\_train\_e1 the Pearson correlation matrix based on training exposed subjects only
- corr\_train\_e0 the Pearson correlation matrix based on training unexposed subjects only
- fisherScore The fisher scoring matrix. see [u\\_fisherZ](#page-44-1) for details

corScor The correlation scoring matrix:  $|Cor_{E=1} + Cor_{E=0} - 2|$ 

mse\_null\_The MSE for the null model

DT\_train\_folds The 10 training folds used for the stability measures

X\_train\_folds The 10 X training folds (the same as in DT\_train\_folds)

Y\_train\_folds The 10 Y training folds (the same as in DT\_train\_folds)

s\_generate\_data 13

#### **Note**

this function calls the s\_response to generate phenotype as a function of the gene expression data. This function also returns other information derived from the simulated data including the test and training sets, the correlation and TOM matrices and the clusters.

the PCs and averages need to be calculated in the fitting functions, because these will change based on the CV fold

# Examples

```
library(magrittr)
```

```
# simulation parameters
rho = 0.90; p = 500; SNR = 1; n = 200; n0 = n1 = 100; nActive = p*0.10; cluster_distance = "tom";
Ecluster_distance = "difftom"; rhoOther = 0.6; betaMean = 2;
alpha = 1; betaE = 3; distanceMethod = "euclidean"; clustMethod = "hclust";
cutMethod = "dynamic"; agglomerationMethod = "average"
#in this simulation its blocks 3 and 4 that are important
#leaveOut: optional specification of modules that should be left out
#of the simulation, that is their genes will be simulated as unrelated
#("grey"). This can be useful when simulating several sets, in some which a module
#is present while in others it is absent.
d0 \leq - s_modules(n = n0, p = p, rho = 0, exposed = FALSE,
                modProportions = c(0.15, 0.15, 0.15, 0.15, 0.15, 0.25),
                minCor = 0.01,
                maxCor = 1,
                corPower = 1,
                propNegativeCor = 0.3,
                backgroundNoise = 0.5,
                signed = FALSE,
                leaveOut = 1:4d1 \leq -s modules(n = n1, p = p, rho = rho, exposed = TRUE,
                modProportions = c(0.15, 0.15, 0.15, 0.15, 0.15, 0.15, 0.25),minCor = 0.4,
                maxCor = 1,
                corPower = 0.3,
                propNegativeCor = 0.3,
                backgroundNoise = 0.5,
                signed = FALSE)
truemodule1 <- d1$setLabels
X <- rbind(d0$datExpr, d1$datExpr) %>%
 magrittr::set_colnames(paste0("Gene", 1:p)) %>%
 magrittr::set_rownames(paste0("Subject",1:n))
betaMainEffect <- vector("double", length = p)
betaMainInteractions <- vector("double", length = p)
# the first nActive/2 in the 3rd block are active
```

```
betaMainEffect[which(truemodule1 %in% 3)[1:(nActive/2)]] <- runif(
   nActive/2, betaMean - 0.1, betaMean + 0.1)
 # the first nActive/2 in the 4th block are active
 betaMainEffect[which(truemodule1 %in% 4)[1:(nActive/2)]] <- runif(
   nActive/2, betaMean+2 - 0.1, betaMean+2 + 0.1betaMainInteractions[which(betaMainEffect!=0)] <- runif(nActive, alphaMean - 0.1, alphaMean + 0.1)
 beta <- c(betaMainEffect, betaE, betaMainInteractions)
 ## Not run:
 result \leq s_generate_data(p = p, X = X,
                            beta = beta,
                            include_interaction = TRUE,
                            cluster_distance = cluster_distance,
                            n = n, n0 = n0,
                            eclust_distance = Ecluster_distance,
                            signal_to_noise_ratio = SNR,
                            distance_method = distanceMethod,
                            cluster_method = clustMethod,
                            cut_method = cutMethod,
                            agglomeration_method = agglomerationMethod,
                            nPC = 1names(result)
 ## End(Not run)
s_generate_data_mars Generate non linear response and test and training sets for non-linear
                         simulation study
```
# <span id="page-13-1"></span>Description

create a function that takes as input, the number of genes, the true beta vector, the gene expression matrix created from the generate blocks function and returns a list of data matrix, as well as correlation matrices, TOM matrices, cluster information, training and test data

#### Usage

```
s_generate_data_mars(p, X, beta, binary_outcome = FALSE, truemodule, nActive,
 cluster_distance = c("corr", "corr0", "corr1", "tom", "tom0", "tom1",
 "diffcorr", "difftom", "corScor", "tomScor", "fisherScore"), n, n0,
 include_interaction = F, signal_to_noise_ratio = 1,
 eclust_distance = c("fisherScore", "corScor", "diffcorr", "difftom"),
 cluster_method = c("hclust", "protoclust"), cut_method = c("dynamic",
 "gap", "fixed"), distance_method = c("euclidean", "maximum", "manhattan",
 "canberra", "binary", "minkowski"), n_clusters,
 agglomeration_method = c("complete", "average", "ward.D2", "single",
 "ward.D", "mcquitty", "median", "centroid"), nPC = 1, K.max = 10,
 B = 10
```
<span id="page-14-0"></span>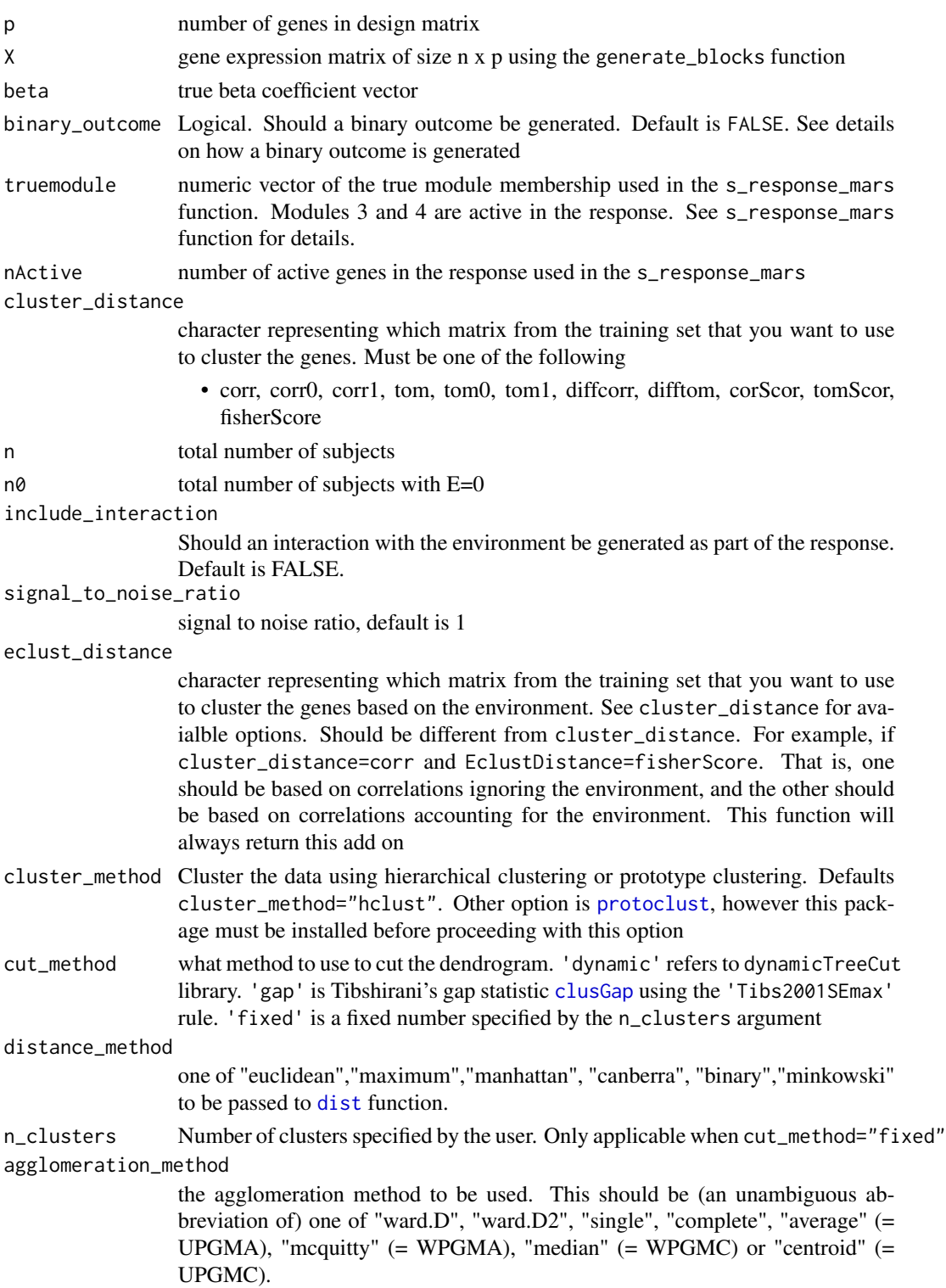

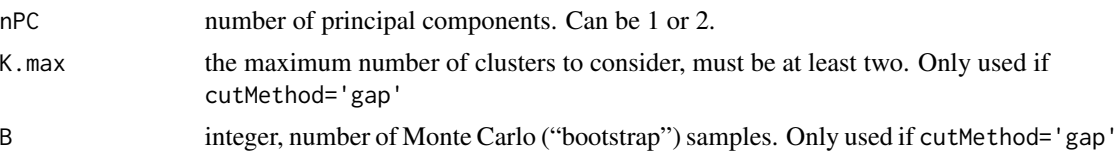

#### Value

list of (in the following order)

- beta\_truth a 1 column matrix containing the true beta coefficient vector
- similarity an object of class similarity which is the similarity matrix specified by the cluster\_distance argument
- similarity Eclust an object of class similarity which is the similarity matrix specified by the eclust\_distance argument
- DT data.table of simulated data from the s\_response function
- Y The simulated response
- X0 the n0 x p design matrix for the unexposed subjects
- X1 the n1 x p design matrix for the exposed subjects
- **X\_train** the training design matrix for all subjects
- $X$  test the test set design matrix for all subjects
- Y\_train the training set response
- Y\_test the test set response
- DT\_train the training response and training design matrix in a single data.frame object
- DT\_test the test response and training design matrix in a single data.frame object
- S0 a character vector of the active genes i.e. the ones that are associated with the response
- **n** clusters All the number of clusters identified by using the similarity matrix specified by the cluster\_distance argument
- **n\_clusters\_Eclust** the number of clusters identified by using the similarity matrix specified by the eclust\_distance argument
- n clusters Addon the sum of n\_clusters\_All and n\_clusters\_Eclust
- clustersAll the cluster membership of each gene based on the cluster\_distance matrix
- clustersAddon the cluster membership of each gene based on both the cluster\_distance matrix and the eclust\_distance matrix. Note that each gene will appear twice here
- clustersEclust the cluster membership of each gene based on the eclust\_distance matrix
- **gene\_groups\_inter** cluster membership of each gene with a penalty factor used for the group lasso
- gene\_groups\_inter\_Addon cluster membership of each gene with a penalty factor used for the group lasso
- tom train all the TOM matrix based on all training subjects
- tom\_train\_diff the absolute difference of the exposed and unexposed TOM matrices:  $|TOM_{E=1}$  $TOM_{E=0}$
- tom\_train\_e1 the TOM matrix based on training exposed subjects only

<span id="page-16-0"></span>tom\_train\_e0 the TOM matrix based on training unexposed subjects only

- corr\_train\_all the Pearson correlation matrix based on all training subjects
- corr\_train\_diff the absolute difference of the exposed and unexposed Pearson correlation matrices:  $|Cor_{E=1} - Cor_{E=0}|$
- corr train e1 the Pearson correlation matrix based on training exposed subjects only

corr\_train\_e0 the Pearson correlation matrix based on training unexposed subjects only

```
u_fisherZ for details
```
corScor The correlation scoring matrix:  $|Cor_{E=1} + Cor_{E=0} - 2|$ 

mse\_null The MSE for the null model

DT\_train\_folds The 10 training folds used for the stability measures

X\_train\_folds The 10 X training folds (the same as in DT\_train\_folds)

Y\_train\_folds The 10 Y training folds (the same as in DT\_train\_folds)

#### Examples

library(magrittr)

```
# simulation parameters
rho = 0.90; p = 500; SNR = 1; n = 200; n0 = n1 = 100; nActive = p*0.10; cluster\_distance = "tom";Ecluster_distance = "difftom"; rhoOther = 0.6; betaMean = 2;
alphaMean = 1; betaE = 3; distanceMethod = "euclidean"; clustMethod = "hclust";
cutMethod = "dynamic"; agglomerationMethod = "average"
#in this simulation its blocks 3 and 4 that are important
#leaveOut: optional specification of modules that should be left out
#of the simulation, that is their genes will be simulated as unrelated
#("grey"). This can be useful when simulating several sets, in some which a module
#is present while in others it is absent.
d0 \leq - s_modules(n = n0, p = p, rho = 0, exposed = FALSE,
                modProportions = c(0.15, 0.15, 0.15, 0.15, 0.15, 0.25),
                minCor = 0.01,
                maxCor = 1,
                corPower = 1,
                propNegativeCor = 0.3,
                backgroundNoise = 0.5,
                signed = FALSE,
                leaveOut = 1:4)d1 \leq s_modules(n = n1, p = p, rho = rho, exposed = TRUE,
                modProportions = c(0.15, 0.15, 0.15, 0.15, 0.15, 0.25),
                minCor = 0.4,
                maxCor = 1,
                corPower = 0.3,
                propNegativeCor = 0.3,
                backgroundNoise = 0.5,
                signed = FALSE)
truemodule1 <- d1$setLabels
```

```
X <- rbind(d0$datExpr, d1$datExpr) %>%
  magrittr::set_colnames(paste0("Gene", 1:p)) %>%
  magrittr::set_rownames(paste0("Subject",1:n))
betaMainEffect <- vector("double", length = p)
# the first nActive/2 in the 3rd block are active
betaMainEffect[which(truemodule1 %in% 3)[1:(nActive/2)]] <- runif(
  nActive/2, betaMean - 0.1, betaMean + 0.1)
# the first nActive/2 in the 4th block are active
betaMainEffect[which(truemodule1 %in% 4)[1:(nActive/2)]] <- runif(
  nActive/2, betaMean+2 - 0.1, betaMean+2 + 0.1beta <- c(betaMainEffect, betaE)
result \leq s_generate_data_mars(p = p, X = X,
                               beta = beta,binary_outcome = FALSE,
                               truemodule = truemodule1,
                               nActive = nActive,
                               include_interaction = FALSE,
                               cluster_distance = cluster_distance,
                               n = n, n0 = n0,eclust_distance = Ecluster_distance,
                               signal_to_noise_ratio = SNR,
                               distance_method = distanceMethod,
                               cluster_method = clustMethod,
                               cut_method = cutMethod,
                               agglomeration_method = agglomerationMethod,
                               nPC = 1names(result)
```
<span id="page-17-1"></span>s\_mars\_clust *Fit MARS Models on Simulated Cluster Summaries*

#### Description

This function creates summaries of the given clusters (e.g. 1st PC or average), and then runs Friedman's MARS on those summaries. To be used with simulated data where the 'truth' is known i.e., you know which features are associated with the response. This function was used to produce the simulation results in Bhatnagar et al. 2016.

#### Usage

```
s_mars_clust(x_train, x_test, y_train, y_test, s0, summary = c("pc", "avg"),
 model = c("MARS"), exp_family = c("gaussian", "binomial"), gene_groups,
  true_beta = NULL, topgenes = NULL, stability = F, filter = F,
  include_E = T, include_interaction = F, clust_type = c("CLUST",
  "ECLUST"), nPC = 1)
```
<span id="page-17-0"></span>

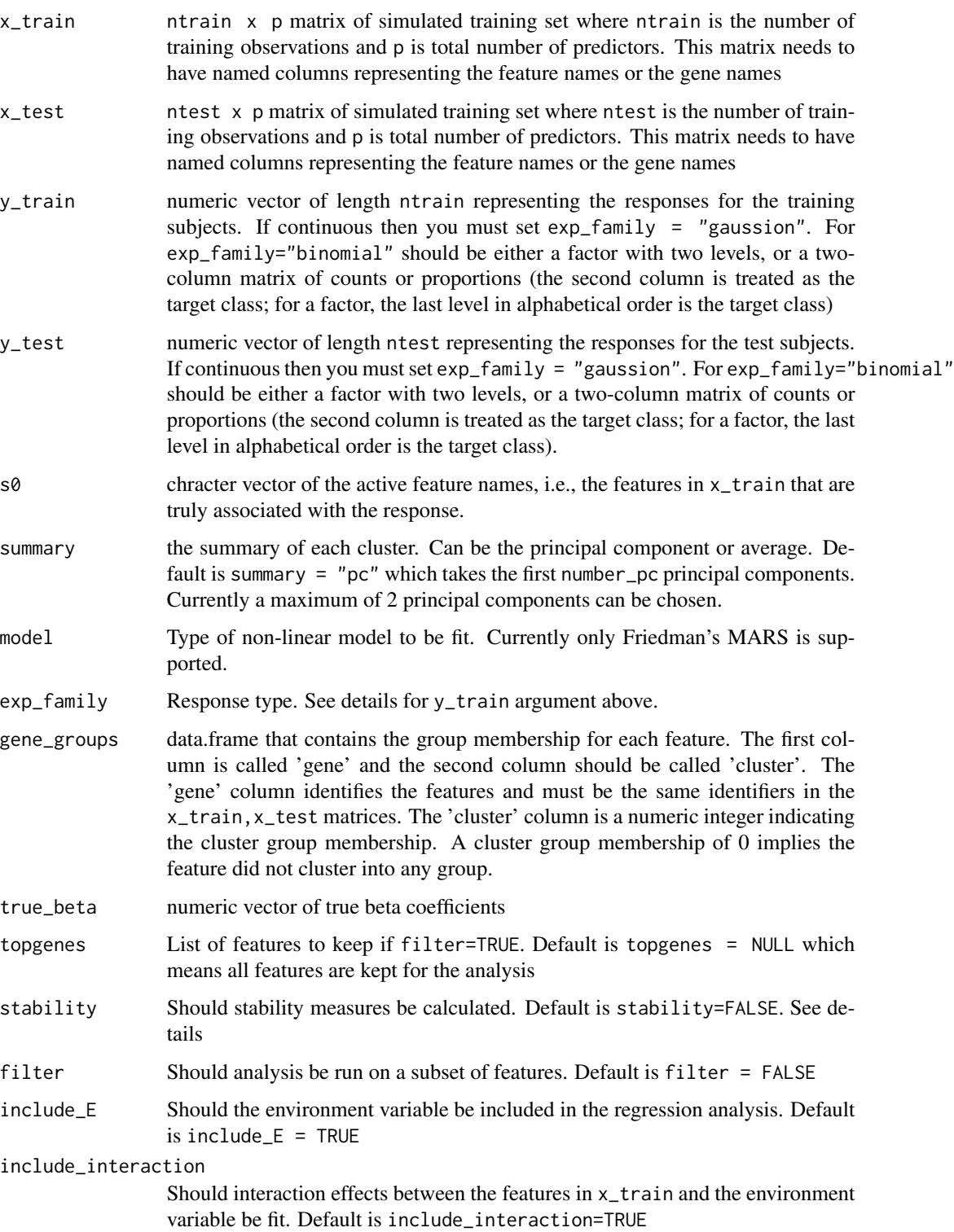

<span id="page-19-0"></span>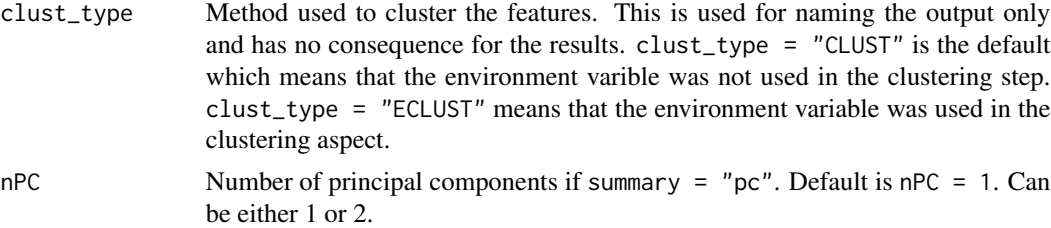

# Details

This function first does 10 fold cross-validation to tune the degree (either 1 or 2) using the [train](#page-0-0) function with method="earth" and nprune is fixed at 1000. Then the [earth](#page-0-0) function is used, with nk = 1000 and pmethod = "backward" to fit the MARS model using the optimal degree from the 10-fold CV.

#### Value

This function has two different outputs depending on whether stability = TRUE or stability = FALSE

If stability = TRUE then this function returns a p  $\times$  2 data.frame or data.table of regression coefficients without the intercept. The output of this is used for subsequent calculations of stability.

If stability = FALSE then returns a vector with the following elements (See Table 3: Measures of Performance in Bhatnagar et al (2016+) for definitions of each measure of performance):

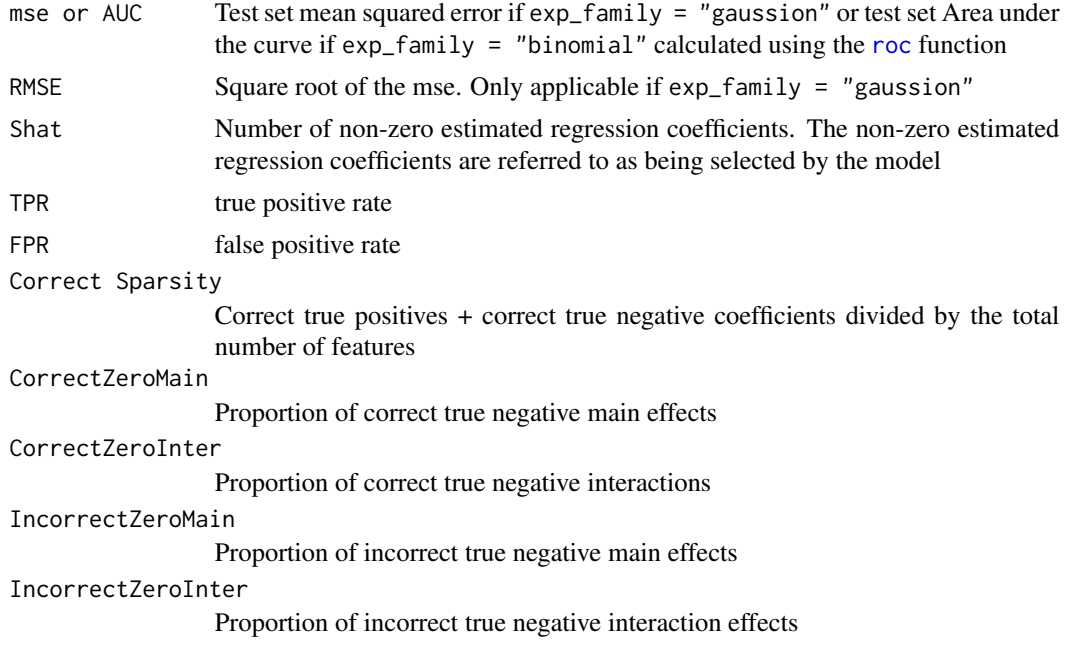

# Examples

## Not run: library(magrittr)

```
# simulation parameters
rho = 0.90; p = 500; SNR = 1; n = 200; n0 = n1 = 100; nActive = p*0.10; cluster\_distance = "tom";Ecluster_distance = "difftom"; rhoOther = 0.6; betaMean = 2;
alphaMean = 1; betaE = 3; distanceMethod = "euclidean"; clustMethod = "hclust";
cutMethod = "dynamic"; agglomerationMethod = "average"
#in this simulation its blocks 3 and 4 that are important
#leaveOut: optional specification of modules that should be left out
#of the simulation, that is their genes will be simulated as unrelated
#("grey"). This can be useful when simulating several sets, in some which a module
#is present while in others it is absent.
d0 \leq -s_modules(n = n0, p = p, rho = 0, exposed = FALSE,
                modProportions = c(0.15,0.15,0.15,0.15,0.15,0.25),
                minCor = 0.01,
                maxCor = 1,
                corPower = 1,
                propNegativeCor = 0.3,
                backgroundNoise = 0.5,
                signed = FALSE,
                leaveOut = 1:4)d1 \leq -s s_modules(n = n1, p = p, rho = rho, exposed = TRUE,
                modProportions = c(0.15, 0.15, 0.15, 0.15, 0.15, 0.25),
                minCor = 0.4,
                maxCor = 1,
                corPower = 0.3,
                propNegativeCor = 0.3,
                backgroundNoise = 0.5,
                signed = FALSE)
truemodule1 <- d1$setLabels
X <- rbind(d0$datExpr, d1$datExpr) %>%
 magrittr::set_colnames(paste0("Gene", 1:p)) %>%
 magrittr::set_rownames(paste0("Subject",1:n))
betaMainEffect <- vector("double", length = p)
# the first nActive/2 in the 3rd block are active
betaMainEffect[which(truemodule1 %in% 3)[1:(nActive/2)]] <- runif(
 nActive/2, betaMean - 0.1, betaMean + 0.1)
# the first nActive/2 in the 4th block are active
betaMainEffect[which(truemodule1 %in% 4)[1:(nActive/2)]] <- runif(
 nActive/2, betaMean+2 - 0.1, betaMean+2 + 0.1beta <- c(betaMainEffect, betaE)
result \leq s_generate_data_mars(p = p, X = X,
                               beta = beta,
                               binary_outcome = FALSE,
                               truemodule = truemodule1,
                               nActive = nActive,
                               include_interaction = FALSE,
```

```
cluster_distance = cluster_distance,
                               n = n, n0 = n0,eclust_distance = Ecluster_distance,
                               signal_to_noise_ratio = SNR,
                               distance_method = distanceMethod,
                               cluster_method = clustMethod,
                               cut_method = cutMethod,
                               agglomeration_method = agglomerationMethod,
                               nPC = 1mars_res <- s_mars_clust(x_train = result[["X_train"]],
                         x_test = result[["X_test"]],
                         y_train = result[["Y_train"]],
                         y_test = result[["Y_test"]],
                         s0 = result[["S0"]],
                         summary = "pc",
                         exp_family = "gaussian",
                         gene_groups = result[["clustersAddon"]],
                         clust_type = "ECLUST")
unlist(mars_res)
## End(Not run)
```
<span id="page-21-1"></span>s\_mars\_separate *Fit Multivariate Adaptive Regression Splines on Simulated Data*

#### Description

This function can run Friedman's MARS models on the untransformed design matrix. To be used with simulated data where the 'truth' is known i.e., you know which features are associated with the response. This function was used to produce the simulation results in Bhatnagar et al. 2016. Uses caret functions to tune the degree and the nprune parameters

#### Usage

```
s_mars_separate(x_train, x_test, y_train, y_test, s0, model = c("MARS"),
 exp_family = c("gaussian", "binomial"), topgenes = NULL, stability = F,
  filter = F, include E = T, include interaction = F, ...)
```
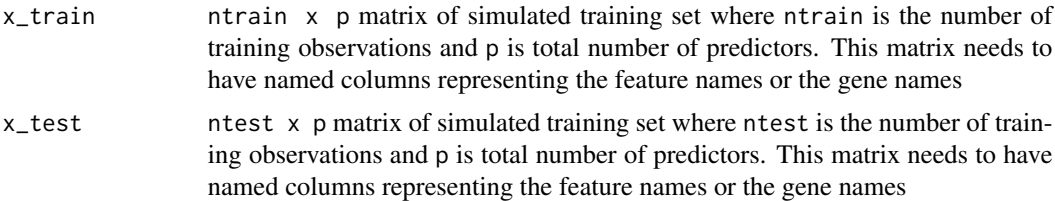

<span id="page-22-0"></span>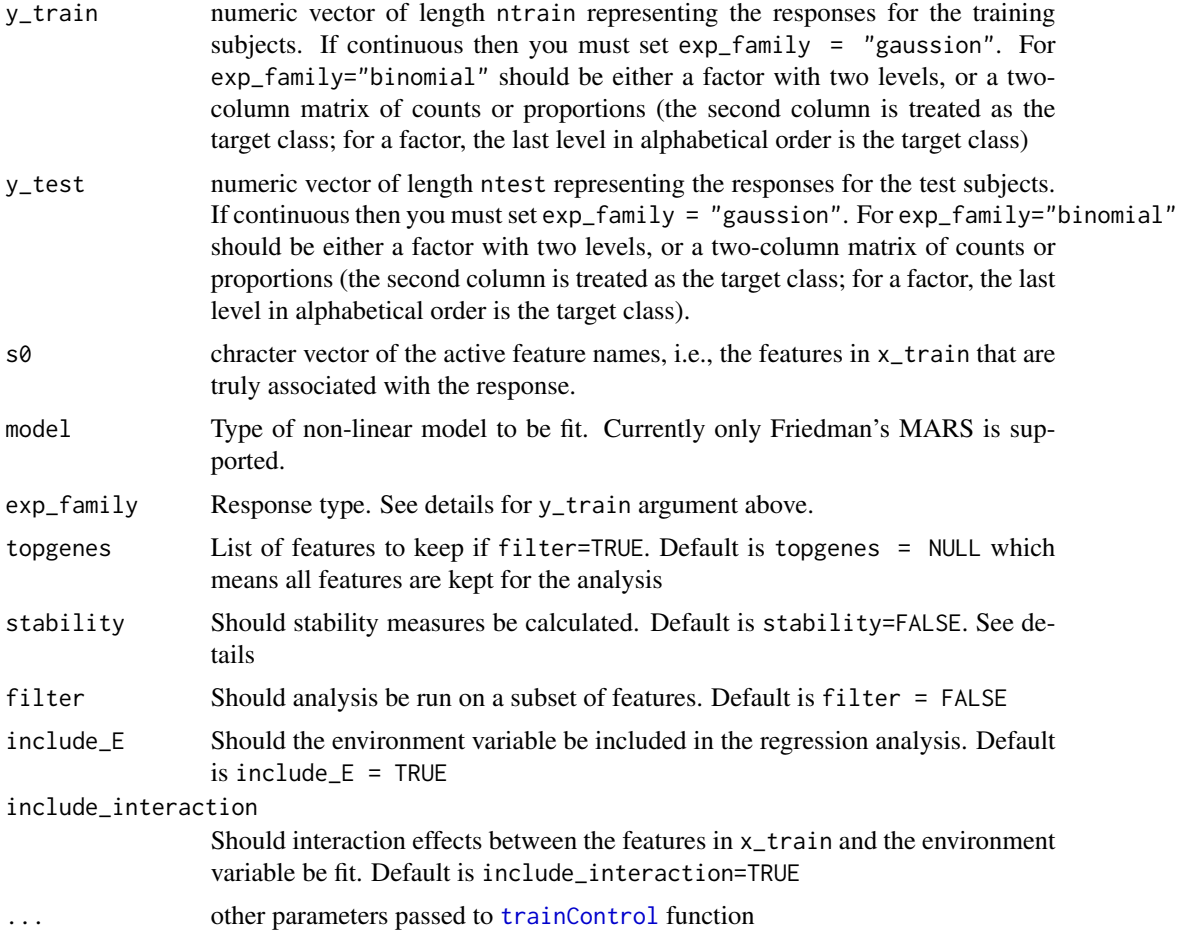

# Details

This function first does 10 fold cross-validation to tune the degree (either 1 or 2) using the [train](#page-0-0) function with method="earth" and nprune is fixed at 1000. Then the [earth](#page-0-0) function is used, with nk = 1000 and pmethod = "backward" to fit the MARS model using the optimal degree from the 10-fold CV.

# Value

This function has two different outputs depending on whether stability = TRUE or stability = FALSE

If stability = TRUE then this function returns a  $p \times 2$  data.frame or data.table of regression coefficients without the intercept. The output of this is used for subsequent calculations of stability.

If stability = FALSE then returns a vector with the following elements (See Table 3: Measures of Performance in Bhatnagar et al (2016+) for definitions of each measure of performance):

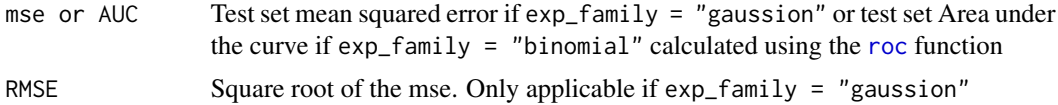

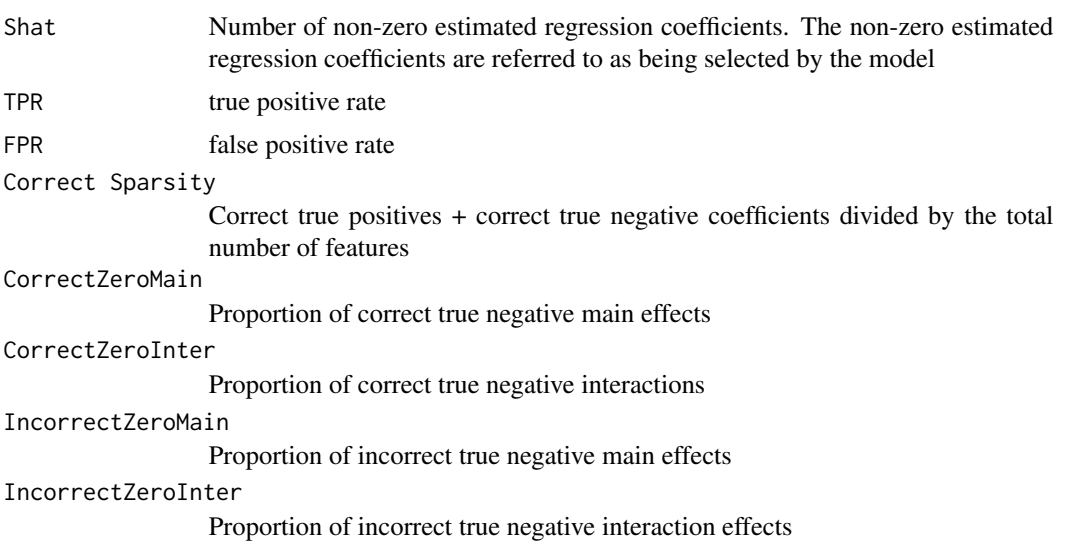

# Examples

## Not run: library(magrittr)

```
# simulation parameters
rho = 0.90; p = 500; SNR = 1; n = 200; n0 = n1 = 100; nActive = p*0.10; cluster\_distance = "tom";Ecluster_distance = "difftom"; rhoOther = 0.6; betaMean = 2;
alphaMean = 1; betaE = 3; distanceMethod = "euclidean"; clustMethod = "hclust";
cutMethod = "dynamic"; agglomerationMethod = "average"
```

```
#in this simulation its blocks 3 and 4 that are important
#leaveOut: optional specification of modules that should be left out
#of the simulation, that is their genes will be simulated as unrelated
#("grey"). This can be useful when simulating several sets, in some which a module
#is present while in others it is absent.
d0 \leq -s_modules(n = n0, p = p, rho = 0, exposed = FALSE,
                modProportions = c(0.15, 0.15, 0.15, 0.15, 0.15, 0.25),
                minCor = 0.01,
                maxCor = 1,
                corPower = 1,
                propNegativeCor = 0.3,
                backgroundNoise = 0.5,
                signed = FALSE,
                leaveOut = 1:4)d1 \leq s_modules(n = n1, p = p, rho = rho, exposed = TRUE,
                modProportions = c(0.15, 0.15, 0.15, 0.15, 0.15, 0.15, 0.25),minCor = 0.4,
                maxCor = 1,
                corPower = 0.3,
                propNegativeCor = 0.3,
                backgroundNoise = 0.5,
                signed = FALSE)
```
#### <span id="page-24-0"></span>s\_modules 25

```
truemodule1 <- d1$setLabels
X <- rbind(d0$datExpr, d1$datExpr) %>%
  magrittr::set_colnames(paste0("Gene", 1:p)) %>%
  magrittr::set_rownames(paste0("Subject",1:n))
betaMainEffect <- vector("double", length = p)
# the first nActive/2 in the 3rd block are active
betaMainEffect[which(truemodule1 %in% 3)[1:(nActive/2)]] <- runif(
  nActive/2, betaMean - 0.1, betaMean + 0.1)
# the first nActive/2 in the 4th block are active
betaMainEffect[which(truemodule1 %in% 4)[1:(nActive/2)]] <- runif(
  nActive/2, betaMean+2 - 0.1, betaMean+2 + 0.1beta <- c(betaMainEffect, betaE)
result \leq s_generate_data_mars(p = p, X = X,
                               beta = beta,binary_outcome = FALSE,
                               truemodule = truemodule1,
                               nActive = nActive,
                               include_interaction = FALSE,
                               cluster_distance = cluster_distance,
                               n = n, n0 = n0,eclust_distance = Ecluster_distance,
                               signal_to_noise_ratio = SNR,
                               distance_method = distanceMethod,
                               cluster_method = clustMethod,
                               cut_method = cutMethod,
                               agglomeration_method = agglomerationMethod,
                               nPC = 1mars_res <- s_mars_separate(x_train = result[["X_train"]],
                            x_test = result[["X_test"]],
                            y_train = result[["Y_train"]],
                            y_test = result[["Y_test"]],
                            s0 = result[["S0"]],
                            exp_family = "gaussian")
unlist(mars_res)
## End(Not run)
```
<span id="page-24-1"></span>s\_modules *Simulate Covariates With Exposure Dependent Correlations*

#### <span id="page-25-0"></span>Description

This is a wrapper of the [simulateDatExpr](#page-0-0) function which simulates data in a modular structure (i.e. in blocks). This function simulates data in 5 blocks referred to as Turquoise, Blue, Red, Green and Yellow, separately for exposed (E=1) and unexposed (E=0) observations.

#### Usage

```
s_modules(n, p, rho, exposed, ...)
```
#### Arguments

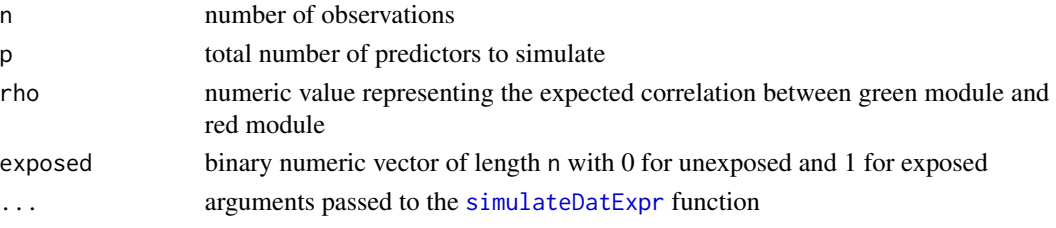

#### Value

n x p matrix of simulated data

#### Examples

```
library(magrittr)
p <- 1000
n < -200d0 \le - s_modules(n = 100, p = 1000, rho = 0, exposed = FALSE,
                modProportions = c(0.15,0.15,0.15,0.15,0.15,0.25),
                minCor = 0.01,maxCor = 1,
                corPower = 1,
                propNegativeCor = 0.3,
                backgroundNoise = 0.5,
                signed = FALSE,
                leaveOut = 1:4)d1 <- s_modules(n = 100, p = 1000, rho = 0.90, exposed = TRUE,
                modProportions = c(0.15,0.15,0.15,0.15,0.15,0.25),
                minCor = 0.4,
                maxCor = 1,
                corPower = 0.3,
                propNegativeCor = 0.3,
                backgroundNoise = 0.5,
                signed = FALSE)
X <- rbind(d0$datExpr, d1$datExpr) %>%
 magrittr::set_colnames(paste0("Gene", 1:p)) %>%
 magrittr::set_rownames(paste0("Subject",1:n))
dim(X)
```
<span id="page-26-0"></span>

#### Description

This function creates summaries of the given clusters (e.g. 1st PC or average), and then fits a penalized regression model on those summaries. To be used with simulated data where the 'truth' is known i.e., you know which features are associated with the response. This function was used to produce the simulation results in Bhatnagar et al. 2016. Can run lasso, elasticnet, SCAD or MCP models

#### Usage

```
s_pen_clust(x_train, x_test, y_train, y_test, s0, gene_groups,
 summary = c("pc", "avg"), model = c("lasso", "elasticnet", "scad", "mcp"),
 exp_family = c("gaussian", "binomial"), filter = F, topgenes = NULL,
  stability = F, include_E = T, include_interaction = F,
 clust_type = c("CLUST", "ECLUST"), number_pc = 1)
```
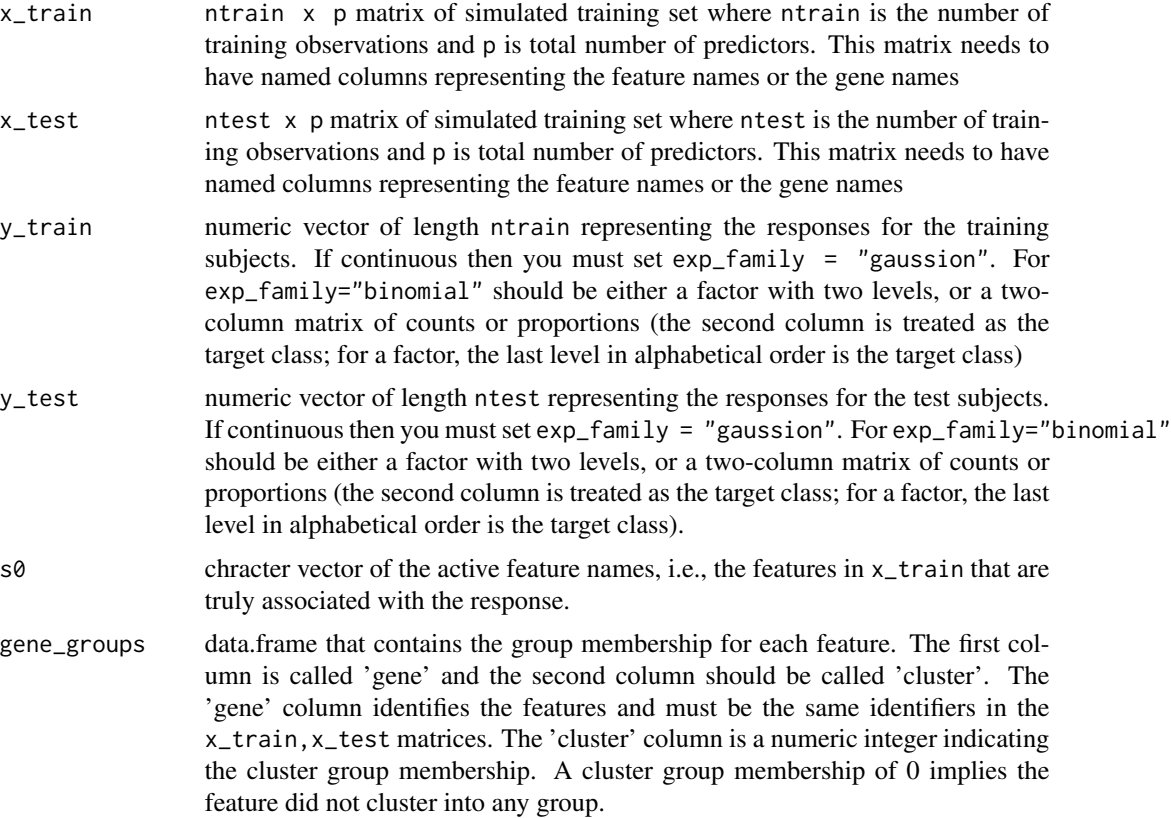

<span id="page-27-0"></span>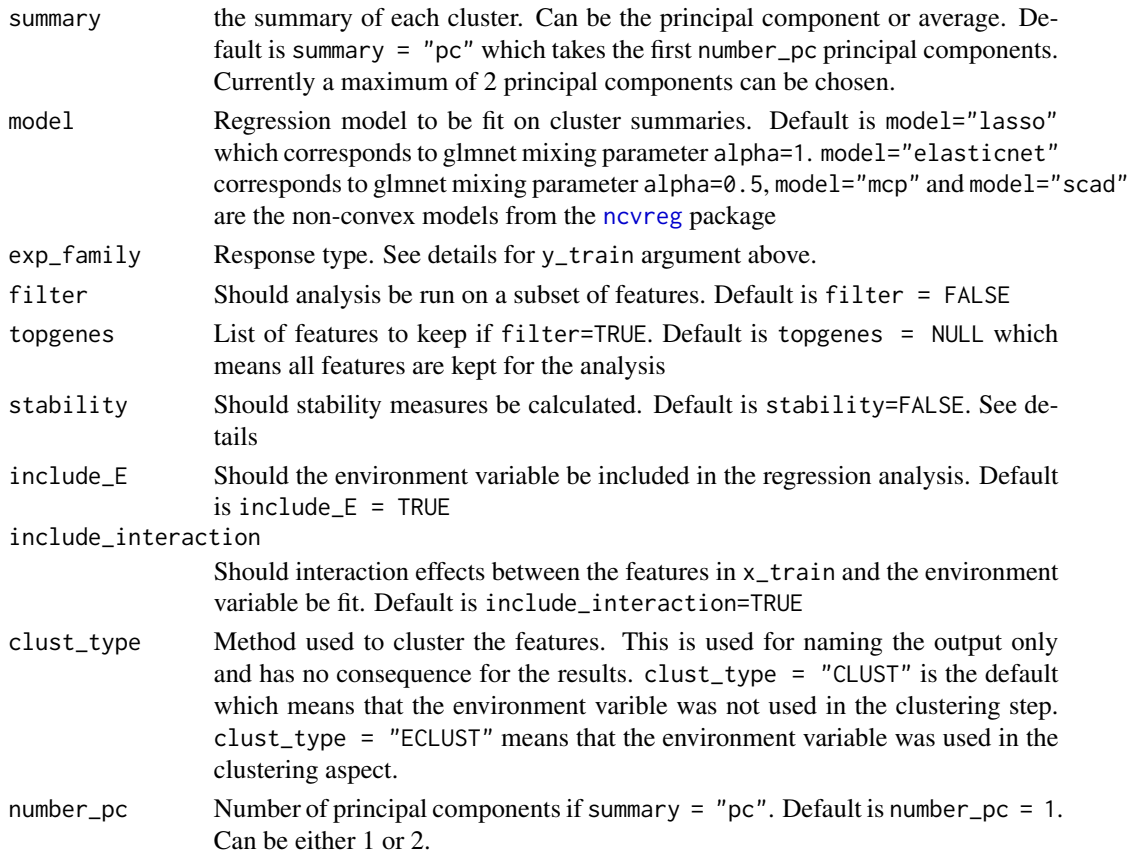

#### Details

The stability of feature importance is defined as the variability of feature weights under perturbations of the training set, i.e., small modifications in the training set should not lead to considerable changes in the set of important covariates (Toloşi, L., & Lengauer, T. (2011)). A feature selection algorithm produces a weight, a ranking, and a subset of features. In the CLUST and ECLUST methods, we defined a predictor to be non-zero if its corresponding cluster representative weight was non-zero. Using 10-fold cross validation (CV), we evaluated the similarity between two features and their rankings using Pearson and Spearman correlation, respectively. For each CV fold we re-ran the models and took the average Pearson/Spearman correlation of the 10 choose 2 combinations of estimated coefficients vectors. To measure the similarity between two subsets of features we took the average of the Jaccard distance in each fold. A Jaccard distance of 1 indicates perfect agreement between two sets while no agreement will result in a distance of 0.

#### Value

This function has two different outputs depending on whether stability = TRUE or stability = FALSE If stability = TRUE then this function returns a  $p \times 2$  data.frame or data.table of regression coefficients without the intercept. The output of this is used for subsequent calculations of stability. If stability = FALSE then returns a vector with the following elements (See Table 3: Measures of Performance in Bhatnagar et al (2016+) for definitions of each measure of performance):

# <span id="page-28-0"></span>s\_pen\_clust 29

![](_page_28_Picture_208.jpeg)

# Note

number\_pc=2 will not work if there is only one feature in an estimated cluster

# References

Toloşi, L., & Lengauer, T. (2011). *Classification with correlated features: unreliability of feature ranking and solutions. Bioinformatics, 27(14), 1986-1994.*

Bhatnagar, SR., Yang, Y., Blanchette, M., Bouchard, L., Khundrakpam, B., Evans, A., Greenwood, CMT. (2016+). *An analytic approach for interpretable predictive models in high dimensional data, in the presence of interactions with exposures [Preprint](http://sahirbhatnagar.com/slides/manuscript1_SB_v4.pdf)*

Langfelder, P., Zhang, B., & Horvath, S. (2008). *Defining clusters from a hierarchical cluster tree: the Dynamic Tree Cut package for R. Bioinformatics, 24(5), 719-720.*

Friedman, J., Hastie, T. and Tibshirani, R. (2008) *Regularization Paths for Generalized Linear Models via Coordinate Descent,* <http://www.stanford.edu/~hastie/Papers/glmnet.pdf>

Breheny, P. and Huang, J. (2011) *Coordinate descent algorithms for nonconvex penalized regression, with applications to biological feature selection. Ann. Appl. Statist., 5: 232-253.*

#### Examples

```
library(magrittr)
```

```
# simulation parameters
rho = 0.90; p = 500; SNR = 1; n = 200; n0 = n1 = 100; nActive = p * 0.10; cluster\_distance = "tom";Ecluster_distance = "difftom"; rhoOther = 0.6; betaMean = 2;
alphaMean = 1; betaE = 3; distanceMethod = "euclidean"; clustMethod = "hclust";
```

```
cutMethod = "dynamic"; agglomerationMethod = "average"
#in this simulation its blocks 3 and 4 that are important
#leaveOut: optional specification of modules that should be left out
#of the simulation, that is their genes will be simulated as unrelated
#("grey"). This can be useful when simulating several sets, in some which a module
#is present while in others it is absent.
d0 \leq s_modules(n = n0, p = p, rho = 0, exposed = FALSE,
                modProportions = c(0.15, 0.15, 0.15, 0.15, 0.15, 0.15, 0.25),minCor = 0.01,
                maxCor = 1,
                corPower = 1,
                propNegativeCor = 0.3,
                backgroundNoise = 0.5,
                signed = FALSE,
                leaveOut = 1:4)d1 \leq -s_modules(n = n1, p = p, rho = rho, exposed = TRUE,
                modProportions = c(0.15, 0.15, 0.15, 0.15, 0.15, 0.15, 0.25),minCor = 0.4,
                maxCor = 1,
                corPower = 0.3,
                propNegativeCor = 0.3,
                backgroundNoise = 0.5,
                signed = FALSE)
truemodule1 <- d1$setLabels
X <- rbind(d0$datExpr, d1$datExpr) %>%
 magrittr::set_colnames(paste0("Gene", 1:p)) %>%
 magrittr::set_rownames(paste0("Subject",1:n))
betaMainEffect <- vector("double", length = p)
betaMainInteractions <- vector("double", length = p)
# the first nActive/2 in the 3rd block are active
betaMainEffect[which(truemodule1 %in% 3)[1:(nActive/2)]] <- runif(
 nActive/2, betaMean - 0.1, betaMean + 0.1)
# the first nActive/2 in the 4th block are active
betaMainEffect[which(truemodule1 %in% 4)[1:(nActive/2)]] <- runif(
 nActive/2, betaMean+2 - 0.1, betaMean+2 + 0.1)
betaMainInteractions[which(betaMainEffect!=0)] <- runif(nActive, alphaMean - 0.1, alphaMean + 0.1)
beta <- c(betaMainEffect, betaE, betaMainInteractions)
result \leq s_generate_data(p = p, X = X,
                          beta = beta,include_interaction = TRUE,
                          cluster_distance = cluster_distance,
                          n = n, n0 = n0,
                          eclust_distance = Ecluster_distance,
                          signal_to_noise_ratio = SNR,
                          distance_method = distanceMethod,
```

```
cluster_method = clustMethod,
                          cut_method = cutMethod,
                          agglomeration_method = agglomerationMethod,
                          nPC = 1pen_res <- s_pen_clust(x_train = result[["X_train"]],
                       x_test = result[["X_test"]],
                       y_train = result[["Y_train"]],
                       y_test = result[["Y_test"]],
                       s0 = result[["S0"]],
                       gene_groups = result[["clustersAddon"]],
                       summary = "pc",
                       model = "lasso",
                       exp_family = "gaussian",
                       clust_type = "ECLUST",
                       include_interaction = TRUE)
unlist(pen_res)
```
s\_pen\_separate *Fit Penalized Regression Models on Simulated Data*

#### Description

This function can run penalized regression models on the untransformed design matrix. To be used with simulated data where the 'truth' is known i.e., you know which features are associated with the response. This function was used to produce the simulation results in Bhatnagar et al. 2016. Can run lasso, elasticnet, SCAD or MCP models

#### Usage

```
s_pen_separate(x_train, x_test, y_train, y_test, s0,
  exp_family = c("gaussian", "binomial"), model = c("lasso", "elasticnet",
  "scad", "mcp"), topgenes = NULL, stability = F, filter = F,
  include_{E} = T, include_{interaction} = F
```
![](_page_30_Picture_167.jpeg)

<span id="page-31-0"></span>![](_page_31_Picture_233.jpeg)

# Details

The stability of feature importance is defined as the variability of feature weights under perturbations of the training set, i.e., small modifications in the training set should not lead to considerable changes in the set of important covariates (Toloşi, L., & Lengauer, T. (2011)). A feature selection algorithm produces a weight, a ranking, and a subset of features. In the CLUST and ECLUST methods, we defined a predictor to be non-zero if its corresponding cluster representative weight was non-zero. Using 10-fold cross validation (CV), we evaluated the similarity between two features and their rankings using Pearson and Spearman correlation, respectively. For each CV fold we re-ran the models and took the average Pearson/Spearman correlation of the 10 choose 2 combinations of estimated coefficients vectors. To measure the similarity between two subsets of features we took the average of the Jaccard distance in each fold. A Jaccard distance of 1 indicates perfect agreement between two sets while no agreement will result in a distance of 0.

#### Value

This function has two different outputs depending on whether stability = TRUE or stability = FALSE If stability = TRUE then this function returns a  $p \times 2$  data.frame or data.table of regression coefficients without the intercept. The output of this is used for subsequent calculations of stability. If stability = FALSE then returns a vector with the following elements (See Table 3: Measures of Performance in Bhatnagar et al (2016+) for definitions of each measure of performance):

<span id="page-32-0"></span>![](_page_32_Picture_197.jpeg)

#### References

Toloşi, L., & Lengauer, T. (2011). *Classification with correlated features: unreliability of feature ranking and solutions. Bioinformatics, 27(14), 1986-1994.*

Bhatnagar, SR., Yang, Y., Blanchette, M., Bouchard, L., Khundrakpam, B., Evans, A., Greenwood, CMT. (2016+). *An analytic approach for interpretable predictive models in high dimensional data, in the presence of interactions with exposures [Preprint](http://sahirbhatnagar.com/slides/manuscript1_SB_v4.pdf)*

Langfelder, P., Zhang, B., & Horvath, S. (2008). *Defining clusters from a hierarchical cluster tree: the Dynamic Tree Cut package for R. Bioinformatics, 24(5), 719-720.*

Friedman, J., Hastie, T. and Tibshirani, R. (2008) *Regularization Paths for Generalized Linear Models via Coordinate Descent,* <http://www.stanford.edu/~hastie/Papers/glmnet.pdf>

Breheny, P. and Huang, J. (2011) *Coordinate descent algorithms for nonconvex penalized regression, with applications to biological feature selection. Ann. Appl. Statist., 5: 232-253.*

#### Examples

```
## Not run:
library(magrittr)
```

```
# simulation parameters
rho = 0.90; p = 500; SNR = 1; n = 200; n0 = n1 = 100; nActive = p * 0.10; cluster\_distance = "tom";Ecluster_distance = "difftom"; rhoOther = 0.6; betaMean = 2;
alphaMean = 1; betaE = 3; distanceMethod = "euclidean"; clustMethod = "hclust";
cutMethod = "dynamic"; agglomerationMethod = "average"
```

```
#in this simulation its blocks 3 and 4 that are important
#leaveOut: optional specification of modules that should be left out
#of the simulation, that is their genes will be simulated as unrelated
```

```
#("grey"). This can be useful when simulating several sets, in some which a module
#is present while in others it is absent.
d0 \le -s_modules(n = n0, p = p, rho = 0, exposed = FALSE,
                modProportions = c(0.15, 0.15, 0.15, 0.15, 0.15, 0.25),
                minCor = 0.01,maxCor = 1,
                corPower = 1,
                propNegativeCor = 0.3,
                backgroundNoise = 0.5,
                signed = FALSE,
                leaveOut = 1:4)d1 \leq -s modules(n = n1, p = p, rho = rho, exposed = TRUE,
                modProportions = c(0.15, 0.15, 0.15, 0.15, 0.15, 0.25),
                minCor = 0.4,
                maxCor = 1,
                corPower = 0.3,
                propNegativeCor = 0.3,
                backgroundNoise = 0.5,
                signed = FALSE)
truemodule1 <- d1$setLabels
X <- rbind(d0$datExpr, d1$datExpr) %>%
 magrittr::set_colnames(paste0("Gene", 1:p)) %>%
 magrittr::set_rownames(paste0("Subject",1:n))
betaMainEffect <- vector("double", length = p)
betaMainInteractions <- vector("double", length = p)
# the first nActive/2 in the 3rd block are active
betaMainEffect[which(truemodule1 %in% 3)[1:(nActive/2)]] <- runif(
 nActive/2, betaMean - 0.1, betaMean + 0.1)
# the first nActive/2 in the 4th block are active
betaMainEffect[which(truemodule1 %in% 4)[1:(nActive/2)]] <- runif(
 nActive/2, betaMean+2 - 0.1, betaMean+2 + 0.1betaMainInteractions[which(betaMainEffect!=0)] <- runif(nActive, alphaMean - 0.1, alphaMean + 0.1)
beta <- c(betaMainEffect, betaE, betaMainInteractions)
result \leq s_generate_data(p = p, X = X,
                          beta = beta,include_interaction = TRUE,
                          cluster_distance = cluster_distance,
                          n = n, n0 = n0,
                          eclust_distance = Ecluster_distance,
                          signal_to_noise_ratio = SNR,
                          distance_method = distanceMethod,
                          cluster_method = clustMethod,
                          cut_method = cutMethod,
                          agglomeration_method = agglomerationMethod,
                          nPC = 1
```
# <span id="page-34-0"></span>s\_response 35

```
pen_res <- s_pen_separate(x_train = result[["X_train"]],
                         x_test = result[["X_test"]],
                         y_train = result[["Y_train"]],
                         y_test = result[["Y_test"]],
                          s0 = result[["S0"],
                          model = "lasso",
                          exp_family = "gaussian",
                          include_interaction = TRUE)
unlist(pen_res)
## End(Not run)
```
s\_response *Generate True Response vector for Linear Simulation*

# Description

Given the true beta vector, covariates and environment variable this function generates the linear response with specified signal to noise ratio.

#### Usage

```
s_response(n, n0, p, genes, binary_outcome = FALSE, E,
  signal_to_noise_ratio = 1, include_interaction = FALSE, beta = NULL)
```
#### Arguments

![](_page_34_Picture_149.jpeg)

#### Value

a data.frame/data.table containing the response and the design matrix. Also an object of class expression

### Examples

```
library(magrittr)
```

```
# simulation parameters
rho = 0.90; p = 500; SNR = 1; n = 200; n0 = n1 = 100; nActive = p * 0.10; cluster\_distance = "tom";Ecluster_distance = "difftom"; rhoOther = 0.6; betaMean = 2;
alphaMean = 1; betaE = 3; distanceMethod = "euclidean"; clustMethod = "hclust";
cutMethod = "dynamic"; agglomerationMethod = "average"
#in this simulation its blocks 3 and 4 that are important
#leaveOut: optional specification of modules that should be left out
#of the simulation, that is their genes will be simulated as unrelated
#("grey"). This can be useful when simulating several sets, in some which a module
#is present while in others it is absent.
d0 \leq -s modules(n = n0, p = p, rho = 0, exposed = FALSE,
                modProportions = c(0.15, 0.15, 0.15, 0.15, 0.15, 0.15, 0.25),minCor = 0.01,
                maxCor = 1,
                corPower = 1,
                propNegativeCor = 0.3,
                backgroundNoise = 0.5,
                signed = FALSE,
                leaveOut = 1:4d1 \leq s_modules(n = n1, p = p, rho = rho, exposed = TRUE,
                modProportions = c(0.15, 0.15, 0.15, 0.15, 0.15, 0.15, 0.25),minCor = 0.4,
                maxCor = 1,
                corPower = 0.3,
                propNegativeCor = 0.3,
                backgroundNoise = 0.5,
                signed = FALSE)
truemodule1 <- d1$setLabels
X <- rbind(d0$datExpr, d1$datExpr) %>%
 magrittr::set_colnames(paste0("Gene", 1:p)) %>%
 magrittr::set_rownames(paste0("Subject",1:n))
betaMainEffect <- vector("double", length = p)
# the first nActive/2 in the 3rd block are active
betaMainEffect[which(truemodule1 %in% 3)[1:(nActive/2)]] <- runif(
 nActive/2, betaMean - 0.1, betaMean + 0.1)
# the first nActive/2 in the 4th block are active
betaMainEffect[which(truemodule1 %in% 4)[1:(nActive/2)]] <- runif(
 nActive/2, betaMean+2 - 0.1, betaMean+2 + 0.1beta <- c(betaMainEffect, betaE)
result \leq s_response(n = n, n0 = n0,
                     p = p, genes = X, binary_outcome = FALSE,
```

```
E = c(rep(\theta, n\theta), rep(1, n1)), signal_to-noise\_ratio = 1,include_interaction = FALSE,
                      beta = beta)result[1:5,1:5]
```
s\_response\_mars *Generate True Response vector for Non-Linear Simulation*

# Description

Given the covariates and environment variable this function generates the nonlinear response with specified signal to noise ratio.

# Usage

```
s_response_mars(n, n0, p, genes, beta, binary_outcome = FALSE, E,
  signal_to_noise_ratio = 1, truemodule, nActive)
```
# Arguments

![](_page_36_Picture_142.jpeg)

# Value

a data.frame/data.table containing the response and the design matrix. Also an object of class expression

#### Note

See Bhatnagar et al (2017+) for details on how the response is simulated.

#### Examples

```
library(magrittr)
```

```
# simulation parameters
rho = 0.90; p = 500; SNR = 1; n = 200; n0 = n1 = 100; nActive = p * 0.10; cluster\_distance = "tom";Ecluster_distance = "difftom"; rhoOther = 0.6; betaMean = 2;
alphaMean = 1; betaE = 3; distanceMethod = "euclidean"; clustMethod = "hclust";
cutMethod = "dynamic"; agglomerationMethod = "average"
#in this simulation its blocks 3 and 4 that are important
#leaveOut: optional specification of modules that should be left out
#of the simulation, that is their genes will be simulated as unrelated
#("grey"). This can be useful when simulating several sets, in some which a module
#is present while in others it is absent.
d0 \leq -s modules(n = n0, p = p, rho = 0, exposed = FALSE,
                modProportions = c(0.15, 0.15, 0.15, 0.15, 0.15, 0.15, 0.25),minCor = 0.01,
                maxCor = 1,
                corPower = 1,
                propNegativeCor = 0.3,
                backgroundNoise = 0.5,
                signed = FALSE,
                leaveOut = 1:4d1 \leq s_modules(n = n1, p = p, rho = rho, exposed = TRUE,
                modProportions = c(0.15, 0.15, 0.15, 0.15, 0.15, 0.15, 0.25),minCor = 0.4,
                maxCor = 1,
                corPower = 0.3,
                propNegativeCor = 0.3,
                backgroundNoise = 0.5,
                signed = FALSE)
truemodule1 <- d1$setLabels
X <- rbind(d0$datExpr, d1$datExpr) %>%
  magrittr::set_colnames(paste0("Gene", 1:p)) %>%
  magrittr::set_rownames(paste0("Subject",1:n))
betaMainEffect <- vector("double", length = p)
# the first nActive/2 in the 3rd block are active
betaMainEffect[which(truemodule1 %in% 3)[1:(nActive/2)]] <- runif(
  nActive/2, betaMean - 0.1, betaMean + 0.1)
# the first nActive/2 in the 4th block are active
betaMainEffect[which(truemodule1 %in% 4)[1:(nActive/2)]] <- runif(
  nActive/2, betaMean+2 - 0.1, betaMean+2 + 0.1beta <- c(betaMainEffect, betaE)
result \leq s_response_mars(n = n, n\theta = n\theta,
                          p = p, genes = X, binary_outcome = TRUE,
```
<span id="page-38-0"></span>tcgaov 39

```
E = c(rep(\theta, n\theta), rep(1, n1)), signal_to-noise_rate = 1,truemodule = truemodule1, nActive = nActive,
beta = beta)
```
result[1:5,1:5]

tcgaov *Subset of TCGA mRNA Ovarian serous cystadenocarcinoma data*

#### Description

A dataset containing a subset of the TCGA mRNA Ovarian serous cystadenocarcinoma data generated using Affymetrix HTHGU133a arrays. Differences in gene expression profiles have led to the identification of robust molecular subtypes of ovarian cancer; these are of biological and clinical importance because they have been shown to correlate with overall survival (Tothill et al., 2008). Improving prediction of survival time based on gene expression signatures can lead to targeted therapeutic interventions (Helland et al., 2011). The proposed ECLUST algorithm was applied to gene expression data from 511 ovarian cancer patients profiled by the Affymetrix Human Genome U133A 2.0 Array. The data were obtained from the TCGA Research Network: http://cancergenome.nih.gov/ and downloaded via the TCGA2STAT R library (Wanet al., 2015). Using the 881 signature genes from Helland et al. (2011) we grouped subjects into two groups based on the results in this paper, to create a "positive control" environmental variable expected to have a strong effect. Specifically, we defined an environment variable in our framework as:  $E = 0$ for subtypes C1 and C2 ( $n = 253$ ), and E = 1 for subtypes C4 and C5 ( $n = 258$ ).

#### Usage

tcgaov

#### Format

A data.table and data.frame with 511 rows and 886 variables:

rn unique patient identifier (character)

subtype cancer subtype (1,2,3 or 4) as per Helland et al. 2011 (integer)

E binary environment variable for ECLUST method.  $E = 0$  for subtypes 1 and 2 (n = 253), and E  $= 1$  for subtypes 4 and 5 (n = 258) (numeric)

status vital status,  $0 =$  alive,  $1 =$  dead (numeric)

OS overall survival time (numeric)

columns 6:886 gene expression data for 881 genes. column names are the gene names (numeric)

#### Source

<http://www.liuzlab.org/TCGA2STAT/#import-gene-expression>

<http://gdac.broadinstitute.org/>

[http://journals.plos.org/plosone/article/asset?unique&id=info:doi/10.1371/journa](http://journals.plos.org/plosone/article/asset?unique&id=info:doi/10.1371/journal.pone.0018064.s015)l. [pone.0018064.s015](http://journals.plos.org/plosone/article/asset?unique&id=info:doi/10.1371/journal.pone.0018064.s015)

# References

Richard W Tothill, Anna V Tinker, Joshy George, Robert Brown, Stephen B Fox, Stephen Lade, Daryl S Johnson, Melanie K Trivett, Dariush Etemadmoghadam, Bianca Locandro, et al. Novel molecular subtypes of serous and endometrioid ovarian cancer linked to clinical outcome. Clinical Cancer Research, 14(16):5198–5208, 2008.

Aslaug Helland, Michael S Anglesio, Joshy George, Prue A Cowin, Cameron N Johnstone, Colin M House, Karen E Sheppard, Dariush Etemadmoghadam, Nataliya Melnyk, Anil K Rustgi, et al. Deregulation of mycn, lin28b and let7 in a molecular subtype of aggressive high-grade serous ovarian cancers. PloS one, 6(4):e18064, 2011.

#### Examples

```
# using data.table syntax from the data.table package
tcgaov[1:5, 1:10, with = FALSE]tcgaov[,table(subtype, E, useNA = "always")]
```
<span id="page-39-1"></span>u\_cluster\_similarity *Cluster similarity matrix*

#### **Description**

Return cluster membership of each predictor. This function is called internally by the [s\\_generate\\_data](#page-9-1) and [s\\_generate\\_data\\_mars](#page-13-1) functions. Is also used by the r\_clust function for real data analysis.

#### Usage

```
u_cluster_similarity(x, expr, exprTest, distanceMethod,
  clustMethod = c("hclust", "protoclust"), cutMethod = c("dynamic", "gap",
  "fixed"), nClusters, method = c("complete", "average", "ward.D2", "single",
  "ward.D", "mcquitty", "median", "centroid"), K.max = 10, B = 50, nPC,
  minimum_cluster_size = 50)
```
![](_page_39_Picture_166.jpeg)

<span id="page-39-0"></span>

<span id="page-40-0"></span>![](_page_40_Picture_218.jpeg)

#### Value

a list of length 2:

clusters a p x 3 data.frame or data.table which give the cluster membership of each gene, where p is the number of genes. The first column is the gene name, the second column is the cluster number (numeric) and the third column is the cluster membership as a character vector of color names (these will match up exactly with the cluster number)

#### pcInfo a list of length 9:

eigengenes a list of the eigengenes i.e. the 1st (and 2nd if nPC=2) principal component of each module

averageExpr a data.frame of the average expression for each module for the training set averageExprTest a data.frame of the average expression for each module for the test set

varExplained percentage of variance explained by each 1st (and 2nd if nPC=2) principal component of each module

validColors cluster membership of each gene

PC a data.frame of the 1st (and 2nd if nPC=2) PC for each module for the training set PCTest a data.frame of the 1st (and 2nd if nPC=2) PC for each module for the test set prcompObj the prcomp object

nclusters a numeric value for the total number of clusters

# Examples

```
data("simdata")
X = \text{simdata}[, c(-1, -2)]train_index <- sample(1:nrow(simdata),100)
cluster_results \leq u_cluster_similarity(x = cor(X),
                                          expr = X[train_index,],
                                          exprTest = X[-train_index,],
```

```
distanceMethod = "euclidean",
clustMethod = "hclust",
cutMethod = "dynamic",
method = "average", nPC = 2,
minimum_cluster_size = 75)
```

```
cluster_results$clusters[, table(module)]
names(cluster_results$pcInfo)
cluster_results$pcInfo$nclusters
```
u\_extract\_selected\_earth

*Get selected terms from an earth object*

# Description

function to extract the selected terms from an earth object

#### Usage

```
u_extract_selected_earth(obj)
```
#### Arguments

obj object of class [earth](#page-0-0) returned by the earth function

# Details

called internally by the [s\\_mars\\_separate](#page-21-1) and [s\\_mars\\_clust](#page-17-1) functions

#### Value

character vector of selected terms from the MARS model

u\_extract\_summary *Calculates cluster summaries*

# Description

This is a modified version of [moduleEigengenes](#page-0-0). It can extract (1st and 2nd principal component) of modules in a given single dataset. It can also return the average, the variance explained This function is more flexible and the nPC argument is used. currently only  $nPC = 1$  and  $nPC = 2$  are supported

# Usage

```
u_extract_summary(x_train, colors, x_test, y_train, y_test, impute = TRUE,
 nPC, excludeGrey = FALSE, grey = if (is.numeric(colors)) 0 else "grey",
  subHubs = TRUE, trapErrors = FALSE, returnValidOnly = trapErrors,
  softPower = 6, scale = TRUE, verbose = 0, indent = 0)
```
![](_page_42_Picture_246.jpeg)

<span id="page-43-0"></span>![](_page_43_Picture_173.jpeg)

# Details

This function is called internally by the [u\\_cluster\\_similarity](#page-39-1) function

# Value

A list with the following components:

eigengenes Module eigengenes in a dataframe, with each column corresponding to one eigengene

averageExpr the average expression per module in the training set

averageExprTest the average expression per module in the training set

varExplained The variance explained by the first PC in each module

valid Colors A copy of the input colors with entries corresponding to invalid modules set to grey if given, otherwise 0 if colors is numeric and "grey" otherwise.

PC The 1st or 1st and 2nd PC from each module in the training set

PCTest The 1st or 1st and 2nd PC from each module in the test set

prcompObj The prcomp object returned by [prcomp](#page-0-0)

nclusters the number of modules (clusters)

## References

Zhang, B. and Horvath, S. (2005), "A General Framework for Weighted Gene Co-Expression Network Analysis", Statistical Applications in Genetics and Molecular Biology: Vol. 4: No. 1, Article 17

#### Examples

## Not run: #see u\_cluster\_similarity for examples

## End(Not run)

<span id="page-44-1"></span><span id="page-44-0"></span>

# Description

Calculate Fisher's Z transformation for correlations. This can be used as an alternative measure of similarity. Used in the s\_generate\_data function

# Usage

```
u_fisherZ(n0, cor0, n1, cor1)
```
fisherTransform(n\_1, r1, n\_2, r2)

# Arguments

![](_page_44_Picture_152.jpeg)

# Value

a pxp matrix of Fisher's Z transformation of correlations

# Note

fisherTransform is called internally by u\_fisherZ function

#### References

[https://en.wikipedia.org/wiki/Fisher\\_transformation](https://en.wikipedia.org/wiki/Fisher_transformation)

#### Examples

```
data("simdata")
```
 $X = \text{simdata}[, c(-1, -2)]$ fisherScore  $\leq$  u\_fisherZ(n0 = 100, cor0 = cor(X[1:50,]),  $n1 = 100$ , cor1 = cor(X[51:100,]))

dim(fisherScore)

fisherScore[1:5,1:5]

# <span id="page-45-0"></span>Index

∗Topic datasets

simdata, [9](#page-8-0) tcgaov, [39](#page-38-0) clusGap, *[11](#page-10-0)*, *[15](#page-14-0)*, *[41](#page-40-0)* colorRamp2, *[3](#page-2-0)* cutreeDynamic, *[6](#page-5-0)*, *[29](#page-28-0)*, *[41](#page-40-0)* cutreeDynamicTree, *[41](#page-40-0)* dist, *[5](#page-4-0)*, *[11](#page-10-0)*, *[15](#page-14-0)*, *[40](#page-39-0)* earth, *[20](#page-19-0)*, *[23](#page-22-0)*, *[42](#page-41-0)* fisherTransform *(*u\_fisherZ*)*, [45](#page-44-0) Heatmap, *[3](#page-2-0)* moduleEigengenes, *[42](#page-41-0)* ncvreg, *[28](#page-27-0)*, *[32](#page-31-0)* plot.eclust, [2](#page-1-0) plot.similarity, [4](#page-3-0) prcomp, *[44](#page-43-0)* protoclust, *[11](#page-10-0)*, *[15](#page-14-0)*, *[40](#page-39-0)* r\_cluster\_data, *[2,](#page-1-0) [3](#page-2-0)*, [5](#page-4-0) r\_prepare\_data, *[6](#page-5-0)*, [7](#page-6-0) roc, *[20](#page-19-0)*, *[23](#page-22-0)*, *[29](#page-28-0)*, *[33](#page-32-0)* s\_generate\_data, *[4](#page-3-0)*, *[9](#page-8-0)*, [10,](#page-9-0) *[40](#page-39-0)* s\_generate\_data\_mars, *[4](#page-3-0)*, [14,](#page-13-0) *[40](#page-39-0)* s\_mars\_clust, [18,](#page-17-0) *[42](#page-41-0)* s\_mars\_separate, [22,](#page-21-0) *[42](#page-41-0)* s\_modules, *[9](#page-8-0)*, [25](#page-24-0) s\_pen\_clust, [27](#page-26-0) s\_pen\_separate, [31](#page-30-0) s\_response, [35](#page-34-0) s\_response\_mars, [37](#page-36-0) simdata, [9](#page-8-0) simulateDatExpr, *[26](#page-25-0)*

tcgaov, [39](#page-38-0) train, *[20](#page-19-0)*, *[23](#page-22-0)* trainControl, *[23](#page-22-0)*

u\_cluster\_similarity, *[6](#page-5-0)*, [40,](#page-39-0) *[44](#page-43-0)* u\_extract\_selected\_earth, [42](#page-41-0) u\_extract\_summary, [42](#page-41-0) u\_fisherZ, *[12](#page-11-0)*, *[17](#page-16-0)*, [45](#page-44-0)